Now that you have installed Adobe Photoshop CS5, you need to crack it. To do this, you need to download a crack for Adobe Photoshop CS5. Go to Agnitum.com and locate a crack for Adobe Photoshop CS5. Once you have downloaded a crack, you need to open the file and follow the instructions. Once the cracking process is complete, you will have a fully functional version of Adobe Photoshop CS5 on your computer. You can now start using Photoshop CS5. Now that Photoshop CS5 is installed and cracked, you can use it in many ways. First, you can start using the main features of Photoshop CS5. This includes creating a new image, editing an existing image, organising your files in folders, exporting your images, cropping images, resizing images and many others. You can even use many other Photoshop CS5 features such as working with the tools, filters, web and video editing, and much more!

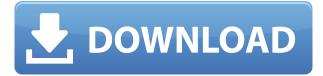

You can now edit content created anywhere in the iOS 11 Photos app, either on the Mac or in Photoshop. If you're using a network, you can preview and add edits in the Picture Viewer (formerly known as iPhone Photos) first, then sync those changes over to Photoshop.

You can also create and edit Galleries from within the app. You can open, view, and make adjustments to all the photos in the phone or in a specific album, or begin editing a previously created gallery from the new Create Discrete Gallery panel. **Above:** The new Create Discrete Gallery panel allows you to quickly create galleries from within PhotoKit. **Below**: The gallery version of the Pixelmator Edge Editor for iOS, with the new Create Discrete Gallery panel in the upper right. You can create a gallery from within the app and select different presets. The Color Picker in Photoshop goes a step further, bringing the color palette window into the standard Photoshop interface. Simply click on the Color Picker icon in the standard toolbar, and select a component from across a palette of more than 4,000 color resources. Pencil and Ink Toolbox, which updates to Sketch 3 on the Mac, adds the Color Picker palette, though you cannot edit the RGB value of the fill color, just mask behind or add a mask to it, and you can't manually choose a color there. You can also adjust the contrast, brightness, and sharpness with the new Detail filmstrip view of the histogram; you can also toggle the active shooting mode to Perspective (one of Photoshop's first features in the 90s), Cubic (which is the new default), or the vintage-style Horizontal or Vertical features.

## Photoshop CC 2019 Version 20 Download Product Key 64 Bits 2022

That is a question no one can answer definitively. There are so many upgrade versions of Adobe Photoshop that it is impossible to list them all here. But, one thing is certain – Photoshop represents one of the most significant developments in the graphic arts This great software has the ability to allow you to create such great effects in your photos easily. While Photoshop has many functions that are limited only to professional and experienced users, the program can be used by anyone to create professional quality images. Some common features of Photoshop include a Filters, Adjustment Layers, and HDR Technology. If you are considering purchasing Photoshop, try not to focus too much on the cost, but more so on the features available and the ability to make images richer in color. Photoshop and Lightroom both are excellent tools for photographers. Most design books tout Photoshop, because with it you can manipulate the elements of design, create a story, and find images to use. Choose your favorite and see how an artist might use them. Download the free trial version, get some inspiration, and then get to work. Adobe Photoshop and Lightroom are two applications from Adobe Systems® that make it easier to capture, edit, and manage your digital photographs. Adobe Photoshop is a popular image editing software available on most computer platforms. It also comes bundled with Creative Cloud (a social service that includes a bunch of other creative apps and cloud storage), an online community that allows you to share your work with other users. There are many ways to work with Adobe Photoshop. 933d7f57e6

## Photoshop CC 2019 Version 20 Hack WIN + MAC {{ upDated }} 2022

The most basic form of editing, assigned to individual layers, was, in 2016, replaced by the introduction of Photoshop's storyboard and array views, which allow seamless multi-layer editing using objects (including images, video, text, symbols, and drawing). Adobe's Creative Cloud, an online marketplace, is an ecosystem of subscription-based services and products, used to create, store, and monetize professional and consumer digital content. The platform currently works on desktops, mobile devices, and the web. Adobe has recently announced the feature releases for Photoshop and the Photoshop Elements for 2021. There have been plenty of feature releases for both of the software, which include the aforementioned live-preview features, and an improved navigation. On Photoshop, there's a number of new and exciting features, such as the ability to fill in a gulp or merge overlapping layers. The family of Photoshop has been used by many renowned photographers. It has been used by photographers for the last two decades to edit, adjust, and retouch their images. It has become isseuse to manage the images, which include the portraits, landscapes, architecture, and the tourist pictures. It has been the application that is used to manage the images. In the software, different types of tools are used to modify the images. In spite of the many tools, the software allows the user to edit and modify the images. When the software is used, the images are edited, modified, and adjusted accordingly.

ps adobe photoshop apk download ps adobe photoshop app download free adobe photoshop ps 2018 free download adobe photoshop ps 7 free download ps adobe photoshop app download download aplikasi photoshop untuk pc windows 10 ps photoshop 7.0 free download for windows 10 ps photoshop download for windows 10 free pattern overlay photoshop download free puzzle pattern photoshop download

These ten Photoshop features are the most used and the most carefully designed features that Express owners can afford. I just got an interesting message from Adobe which said that purchases on PS Store is doubling every month. This brought me to check and see what is new. I was glad to see the addition of these useful features. In a strange world, the comic books are one of the popular avenues for communication. In these crowded days of technology and social media, the comic book industry has waxed strong. Graphic novel and comic strips have grown to be tremendously popular. A majority of cartoon characters are based on comic book tropes and characters. In the year 2015, the season of comics is swinging to a heart-pounding adventure in the exciting world of superheroes. The Blackbird Ad attached below is a Birds of Prey prologue comic book series by David Goyer. Have fun with this comic and read everything about it. I asked a creative professional about the new features, and he said, "Adobe is rolling out new features on a regular basis. Always check the website for the latest set of features and a list of updates. New design tools and new adjustments comes with every new version of Adobe Photoshop." Ginsberg said, "Adobe is making the changes to the interface that I've been asking for. I may not be running Linux, but I have not seen anything that I dislike or anything that I would want to make switch to the new interface yet. If I am going to switch, it will be based on the feedback I've had from users of Linux or the alternate interface on Windows and the macOS."

Adobe Photoshop is equipped with a batch processing feature that allows you to choose any number of images or graphics and apply a chosen set of effects to them. Make sure your road is ready with our list of the best ways to remove the road lines from your photos before trying the following Photoshop tutorials that will help you remove road lines from your road photos and pictures. Free Colors Vectorization is Adobe Illustrator's simplest integration with Photoshop, as it makes it easier to employ data from Adobe Illustrator into Photoshop for content creation and editing. If you're not using Free Colors Vectorize for your Photoshop projects, Adobe Illustrator's integration with Photoshop is still worth exploring. While Free Colors Vectorize does make the process of vectorizing Illustrator artwork easier, you can do the same thing on the spot one layer at a time. To simplify converting existing files, you can use the "convert to layers" command, but if you're willing to invest the time, you can convert your entire file in one go by choosing Layer  $\rightarrow$  Convert  $\rightarrow$  Copy Topology. Then convert your file to a

new file type and paint the new area you're interested in on the new Photoshop document. Adobe Photoshop is capable of transforming your photos into lovely graphics. The most common, used and available type of photo retouching is the one which is useful in creating attractive and trendy images for e-mail or websites. It contains creating nice sharp print out or improving brightness of photos to enhance the viewing experience.

https://new.c.mi.com/my/post/468088/Download\_Windows\_8\_1\_Loader\_BETTER https://new.c.mi.com/my/post/468083/Srs\_Audio\_Sandbox\_Activation\_Key\_Keygen\_Freeinstma https://new.c.mi.com/my/post/468078/VEGAS\_Pro\_170\_Build\_284\_Crack\_2020\_Serial\_Keys\_INS https://new.c.mi.com/ng/post/76130/Satoskar\_Textbook\_Of\_Pharmacology\_Pdf\_Download\_Fix https://new.c.mi.com/my/post/468102/Solucionariodeestadisticametodosyaplicacionesdeedw https://new.c.mi.com/my/post/468092/BeatSkillz\_%C2%80%EF%BF%BD\_Synthwave\_KZ\_254\_VSTi\_V ST\_AU\_WINOSX\_ https://new.c.mi.com/th/post/1386057/De\_Skhirat\_A\_Tazmamart\_Pdf\_33

https://new.c.mi.com/my/post/466550/Muhammad\_Isa\_Dawud\_Siapa\_Penghuni\_Bumi\_Sebelum\_Man https://new.c.mi.com/th/post/1384261/RobinsonSwePCISO2000\_Update

You can start with free subscriptions to Adobe Creative Cloud to download the latest releases. Subscriptions start at \$9.99 per month or \$119.99 per year. However, the \$9.99 option lets you download one file per month, so for any other jobs aside from the latest, you'll need to pay more for more files. All of these freebies are available to download via the Creative Cloud desktop app, or from the Adobe website. Have you tried these new releases from Adobe Photoshop and Adobe Photoshop Elements yet? If so, what do you think of the new features? Let us know in the comments! The latest version of Photoshop has brought changes to the tools for creating vector-based graphics. The tools include the ability to drag and drop objects directly onto a path, a new command for rotating objects, using the Rotate toolbar, and creating artwork from a collection of layers. Other new tools in Photoshop CC 2018 include converting and applying vector patterns and direct selection on every layer. For the design-savvy user, Photoshop adds new features that help to plan and manage a new project with pop-up panel announcements, and directing the workspace. New changes to the colorpicker allow users to see more details when choosing an item and the number of workspaces is now unlimited. With the new Adobe Acrobat Pro DC on the horizon, the entire Acrobat family of products is being updated and redesigned with platform advancements from the new Acrobat DC. 'Acrobat DC 2019' will still support previous versions of Acrobat and Adobe Reader on Windows 7 and earlier, and will continue to support Adobe Creative Cloud members on macOS OS Catalina.

https://paddlealberta.org/wp-content/uploads/2022/12/clarcar.pdf

https://whistlesforlife.com/wp-content/uploads/2022/12/abisval.pdf

 $\label{eq:https://ukrainefinanceplatform.com/wp-content/uploads/2022/12/Adobe-Photoshop-CC-With-Keygen-For-Windows-3264bit-2022.pdf$ 

https://mondetectiveimmobilier.com/2022/12/24/7-0-adobe-photoshop-free-download-best/

https://208deals.com/wp-content/uploads/2022/12/Photoshop\_Free\_Download\_Free\_Windows\_7\_BET TER.pdf

https://whatsthebuzzvideo.com/wp-content/uploads/2022/12/Photoshop-2022-Version-231-Activation-Code-License-Code-Keygen-Windows-64-Bits-lifetimE.pdf

https://www.webcard.irish/download-free-photoshop-2021-version-22-5-serial-number-full-torrent-win-mac-x64-2023/ http://www.thebusinessarticle.com/?p=30778 https://ddenier.com/um.content/uploade/2022/12/noumate.pdf

https://ddspier.com/wp-content/uploads/2022/12/rewnata.pdf

This tool enables to repeat or mirrored the image layer. It enables you to make use of selection and apply any tools to any part of the image or a single object in the image. To use the flipvertical or mirror layer option, select Edit > Transform > Flip, and be guided to flip the selection or the view angle. This allows you to convert a

selection to a layer mask. It offers a guide for cutting out. It gives an intermediate step to help you make precise selections before you begin working on retouching the image. Now, you can edit and preview the colour weak points in your photo. If the image has a significant variation in colours, you can activate the color correction in a single click. With a click of a button, you can adjust the colour weak points and remove the red eye. Bridge is the Adobe's new app for your photography workflow. It brings your photos in one place to share on social media. It will also connect you with your friends on social media to access their photos. You can connect the app to your social media accounts on Facebook, Instagram, Twitter, LinkedIn and YouTube. In addition to the new features and updates, Photoshop Elements 2020 for Mac now installs with over 100 new features and improvements. Several of the elements include:

- Individual folders for your stored content
- Ability to view and edit composite files with the composite mode
- Launch with the selected tool (smart tool) or undo/redo functionality
- Multiple precision views with Aliasing settings (pixel and area)
- Performance monitor settings